#### Lab Meteo Sinótica

### Coordenadas esféricas

- Leia o texto:
- [http://www.met.wau.nl/education/atd/Practic](http://www.met.wau.nl/education/atd/Practical../unit 2/Coord.html) [al../unit%202/Coord.html](http://www.met.wau.nl/education/atd/Practical../unit 2/Coord.html)
- E a explicação do comando cdiff do Grads:
- [http://www.met.wau.nl/education/atd/Practic](http://www.met.wau.nl/education/atd/Practical../gadoc/gradfunccdiff.html) [al../gadoc/gradfunccdiff.html](http://www.met.wau.nl/education/atd/Practical../gadoc/gradfunccdiff.html)

# Exercício 4

- Procure ou escreva os scripts para:
- Calcular o gradiente de um campo escalar (temperatura, pressão)
- Calcular a advecção de um escalar (temperatura, razão de vapor)
- Plotar janeiro de 2011 para a o globo inteiro (lon -180 180):
- 4a.
	- Temperatura (shaded)
	- gradiente de temperatura (vector)
- 4b.
	- Advecção de temperatura (shaded)
	- Temperatura (contour)
	- Vento (vetor)
- Para o shaded, usar o cbar
- Inserir título com nível, tempo, nomes das variáveis e suas unidades
- Analise os gráficos 4a e 4b.

# Exercício 5

• Faça um script para calcular o vento geostrófico utilizando a definição:

$$
f \cdot v = \frac{1}{\rho} \frac{\partial P}{\partial x}
$$

$$
f \cdot u = -\frac{1}{\rho} \frac{\partial P}{\partial y}
$$

- Suponha densidade = 1 kg.m-3
- Plote o vento geostrófico (vetor) e a pressão reduzida ao nível médio do mar (shaded).
- Para o shaded, usar o cbar
- Inserir título com nível, tempo, nomes das variáveis e suas unidades
- Analise o gráfico

#### Análises de Altitude

Laboratório de sinótica

### Copiar arquivo plevs para o seu diretório

- *cd* /home/curso1/seunome
- *cp* (ver na lousa o caminho*)/plevs.nc .*

### Grads

- grads
- enter
- sdfopen plevs.nc
- q file

# Exercício 6

- Para cada nível:
- Crie um script e plote o vento geostrófico, o vento real e as linhas de altura geopotencial (dam) e analise os gráficos.
- Calcule para cada nível o número de Rossby:

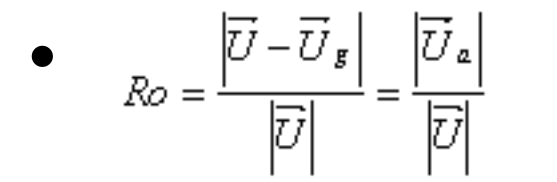

•  $R_0 = \frac{|U - \vec{U}_s|}{|\vec{U}|} = \frac{|\vec{U}_s|}{|\vec{V}|}$  e interprete os resultados